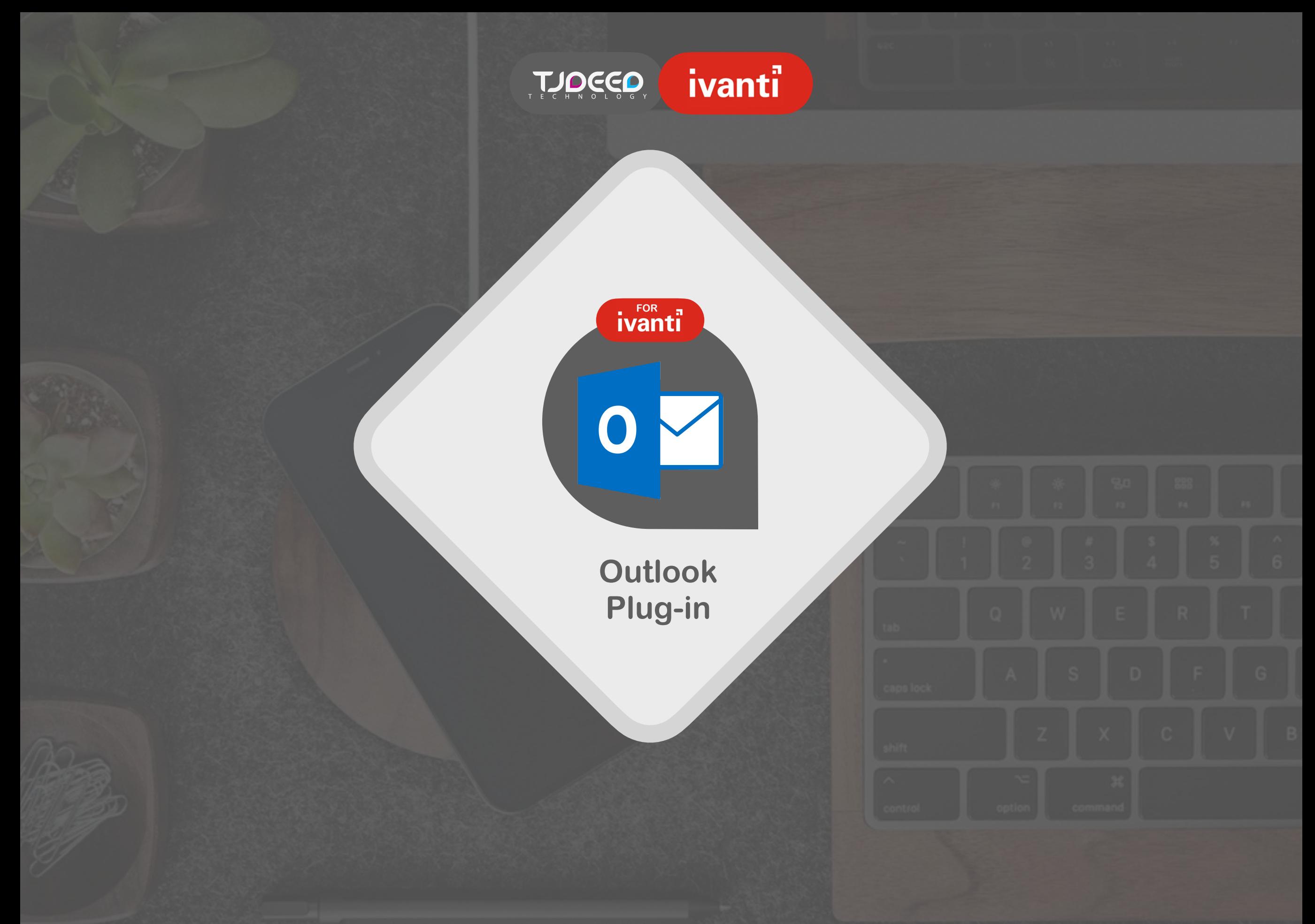

**Designed by TjDeeD Technology**

#### **Outlook Plug-in Tool Box**

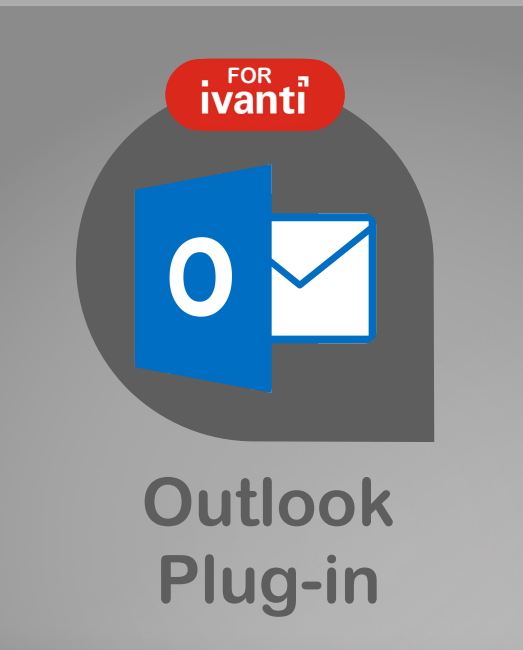

### **What is the Outlook Plugin?**

Office Plugin installed in Outlook client on windows devices, it helps to automatically use email content to do actions in Ivanti Service Management (ISM) like open incidents or service requests, add notes and tasks … and more.

▶ Don't miss any important update on Incidents or

Add Vendors communications to IT requests

▶ Save time and efforts on Analysts from manually

Email data will help in case of investigation or quality

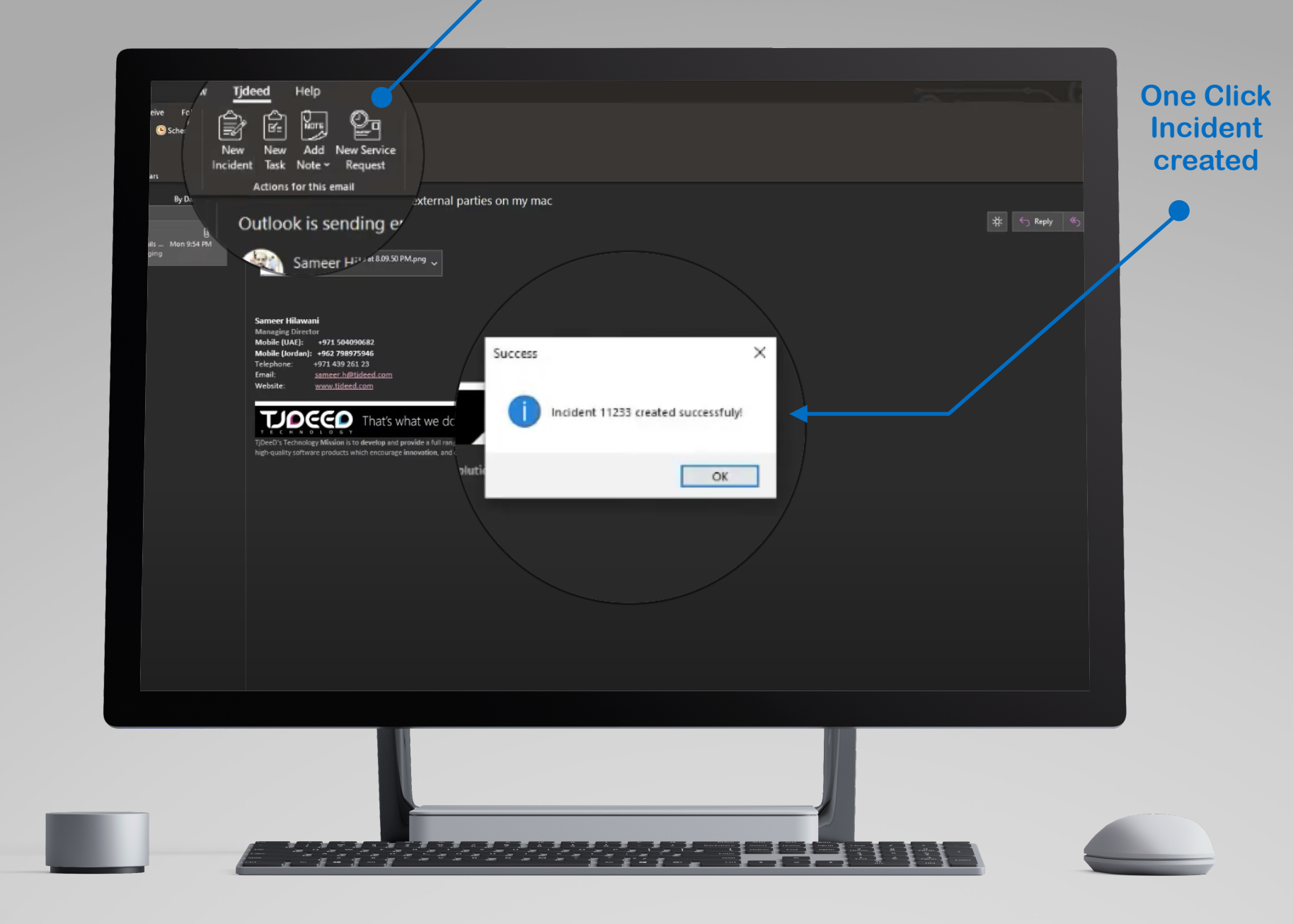

#### **Benefits**

service requests

entering data in ISM

assurance

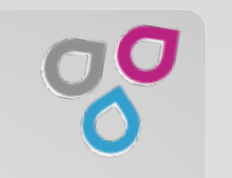

- ▶ Create Incidents from Email in just a click
- Automatic recognition for Sender, Subject and Body (Outlook) and map it with Requester, Subject and Description fields (ISM)
- ▶ Add notes from email content on Incidents or Tasks
- Automatically get all Service Request fields to easily create from outlook
- 

**Features**

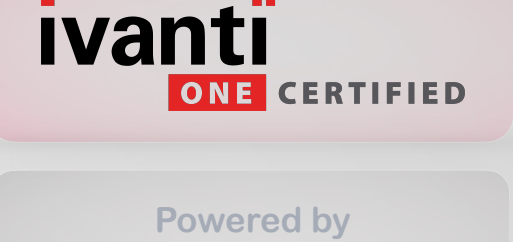

DIGGO

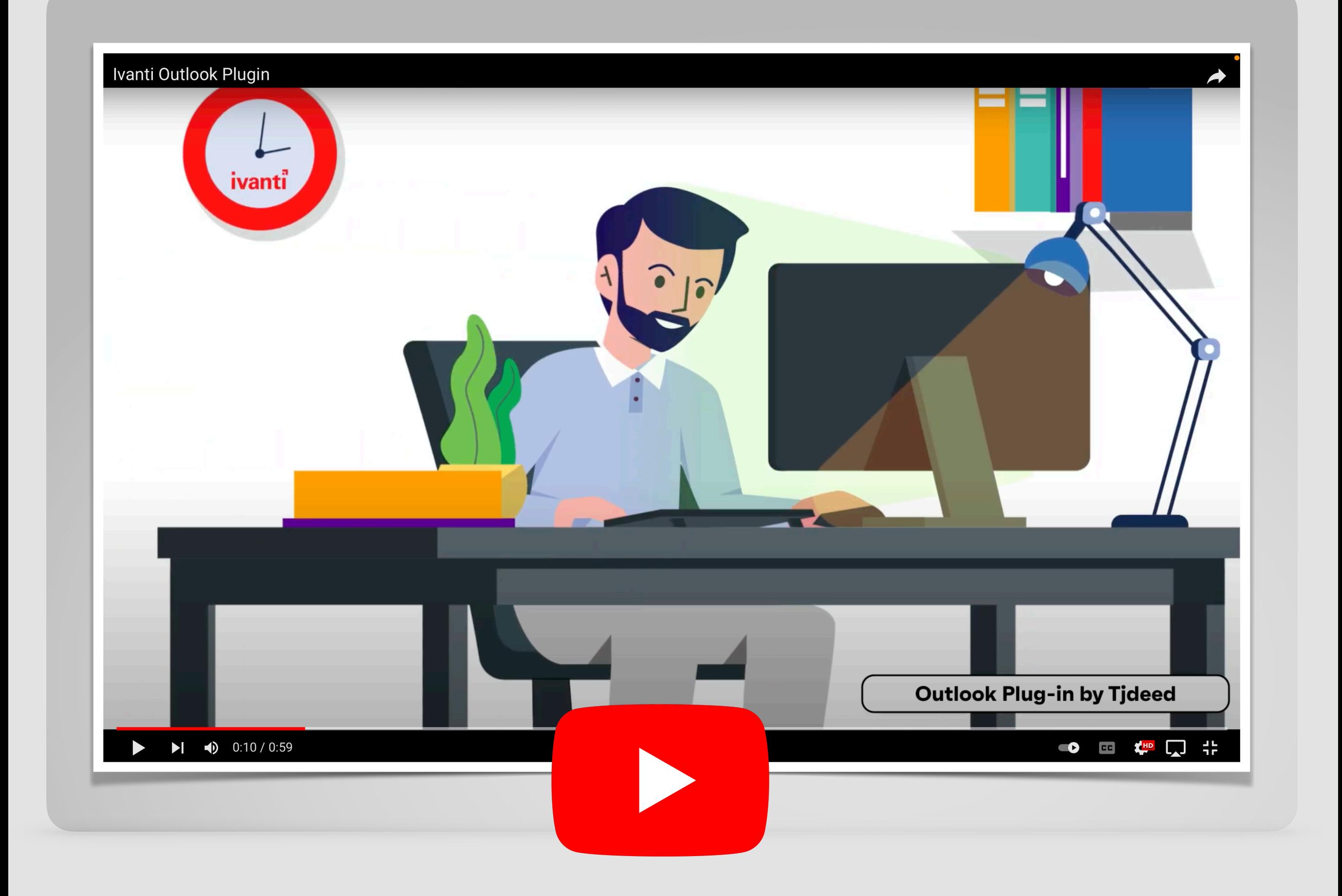

![](_page_3_Picture_0.jpeg)

## **Thanks**

# **Contact Details**

**[shefaa.q@tjdeed.com](mailto:shefaa.q@tjdeed.com) 00971 522366847 Dubai-UAE [info@tjdeed.com](mailto:info@tjdeed.com)**